## TABLA DE CONTENIDOS

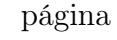

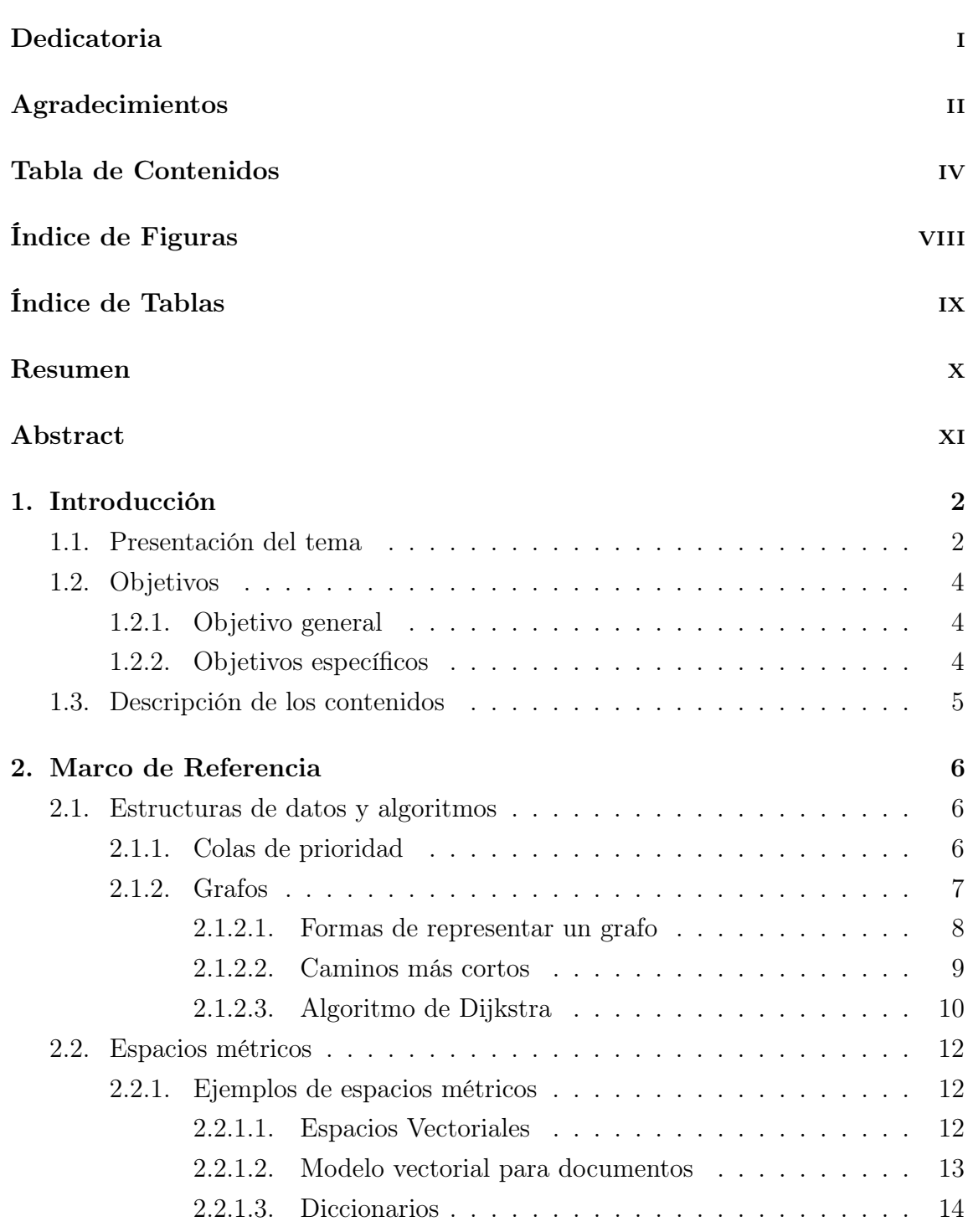

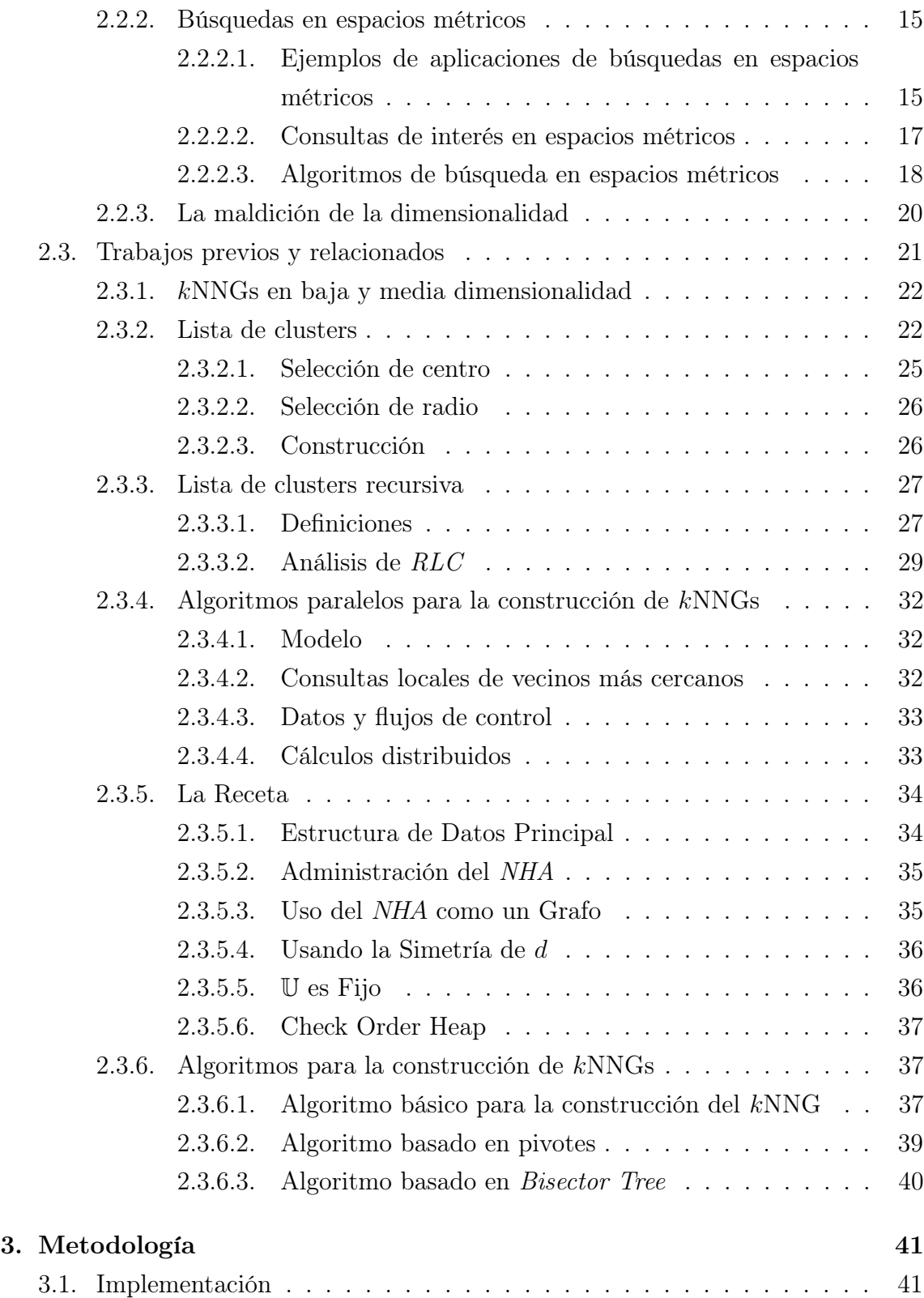

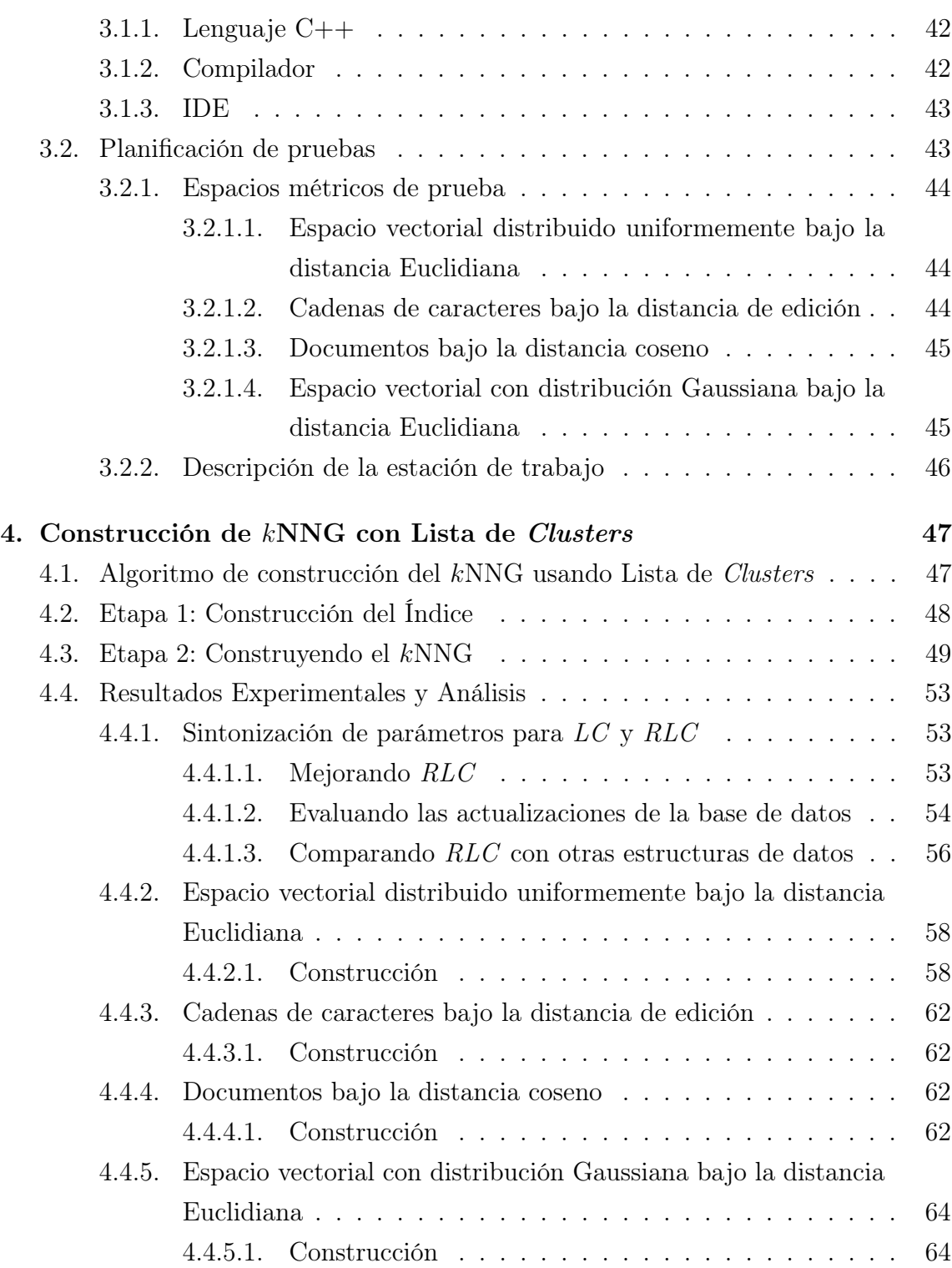

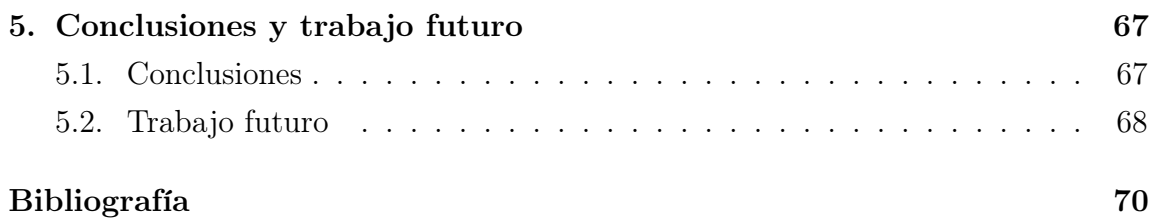

## ÍNDICE DE FIGURAS

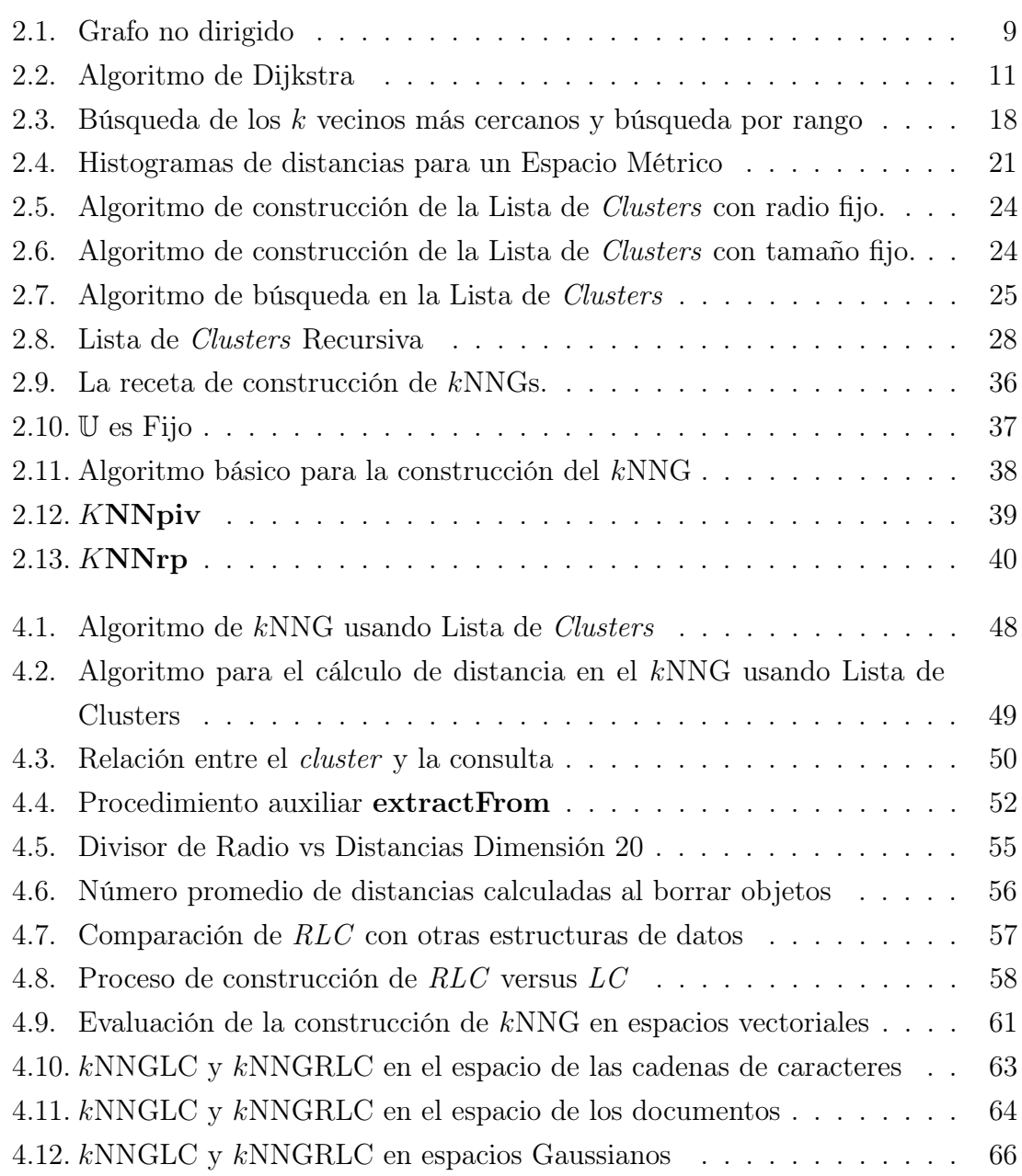

## ÍNDICE DE TABLAS

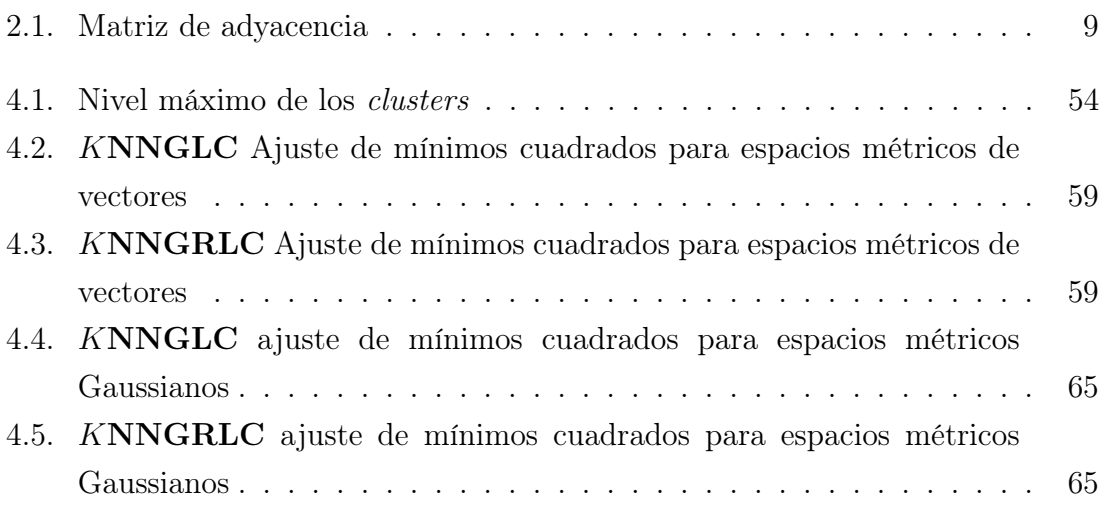